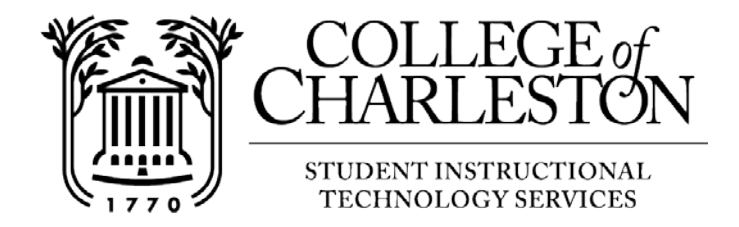

## **How to Connect to connect to CofC-Guest network - MacOS**

Note: Guests of the College of Charleston can make use of the complimentary Internet access provided through the "cofc-guest" wireless network. It has limited bandwidth of 2Mbps and will disconnect the user after one hour. You are welcome to rejoin the network after this timeout.

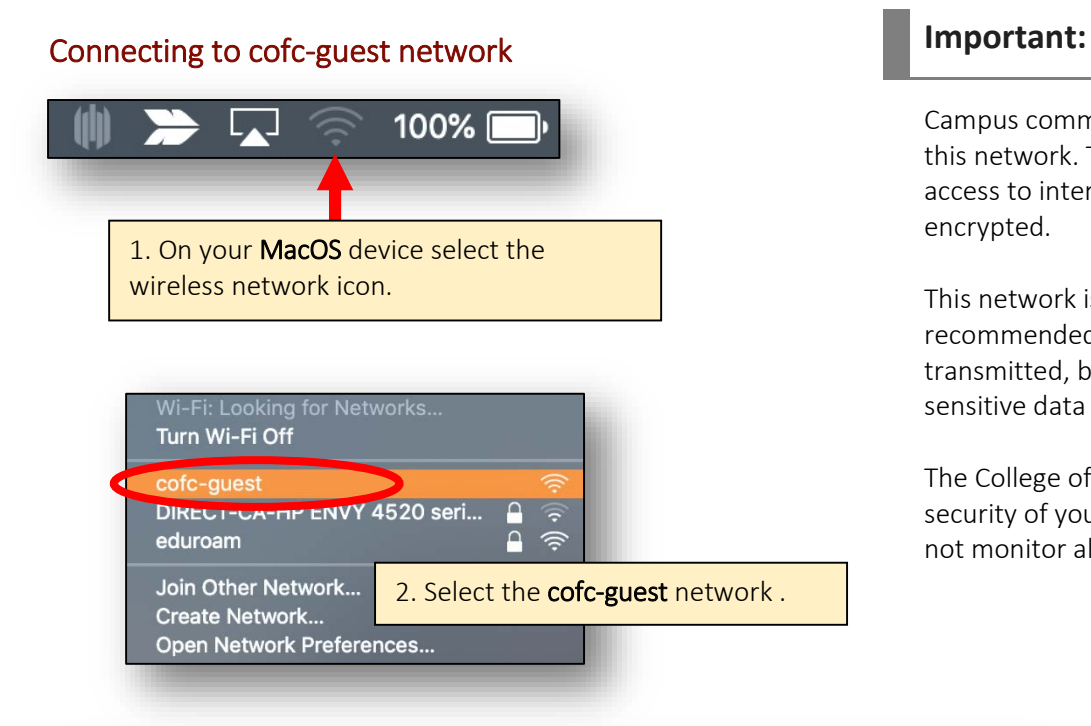

Campus community members should NOT use this network. This network does NOT grant access to internal network resources and is NOT encrypted.

This network is not secure; therefore, it is not recommended that sensitive data be transmitted, but if you do, ensure that any sensitive data is encrypted before transmission.

The College of Charleston cannot guarantee the security of your data on this network and does not monitor all data connections.

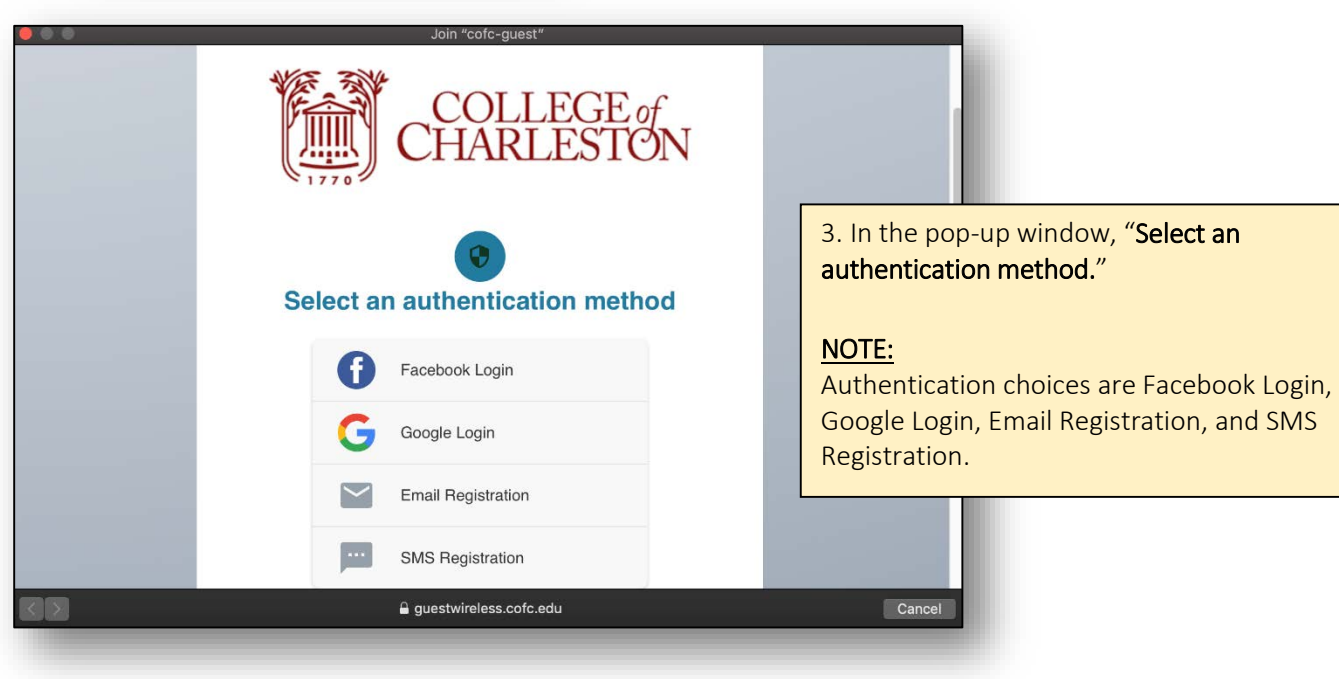

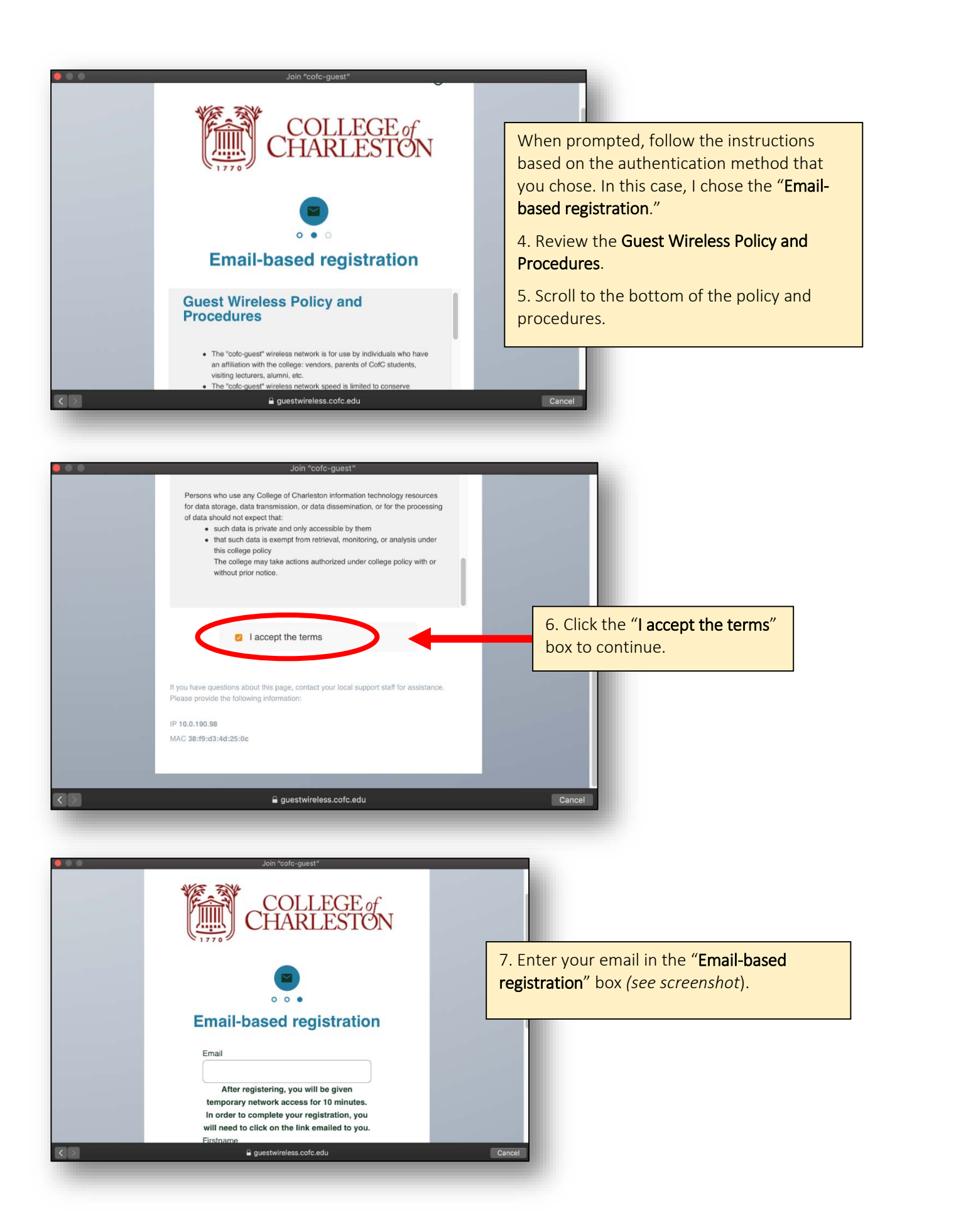

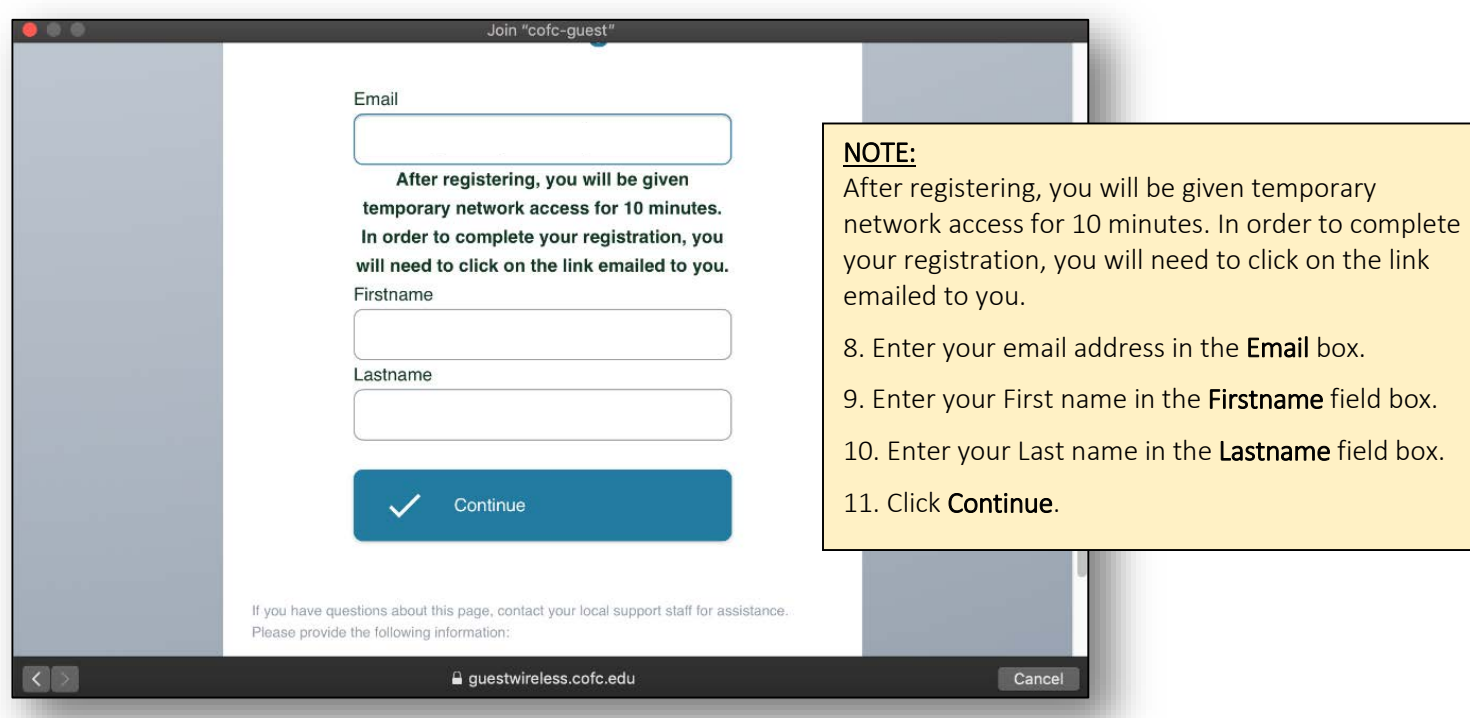

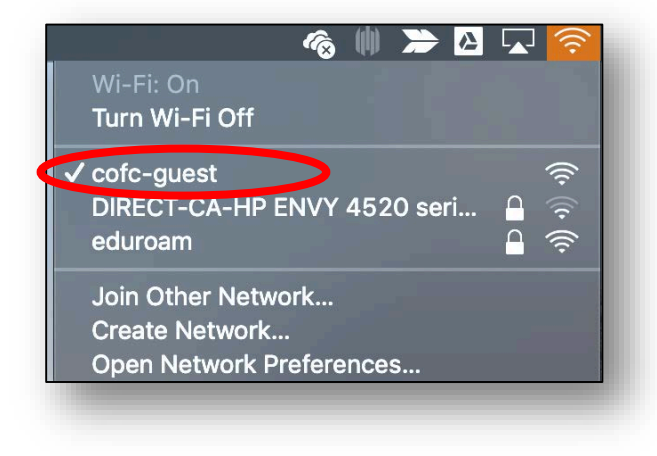

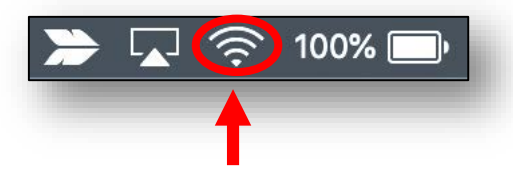

12. Once you have been connected to the network, you will see a check beside the cofcguest network (*see screenshot*s).